## Preisabfragen und Bestellungen der Artikel im Shop unter

www.wapalto-shop.de

(einfach Artikelnummer in die Suchmaske eingeben)

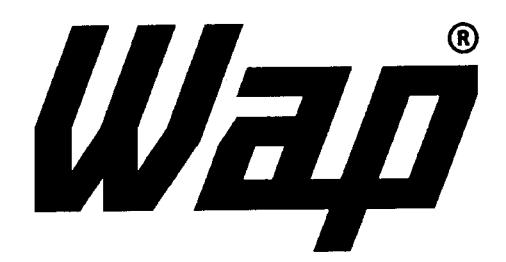

## Wap turbo XL-SW

Ersatzteilliste / Schaltplan Spare parts list / Wiring diagram Pièces détachées / Schéma de connexion

> 47063 011093

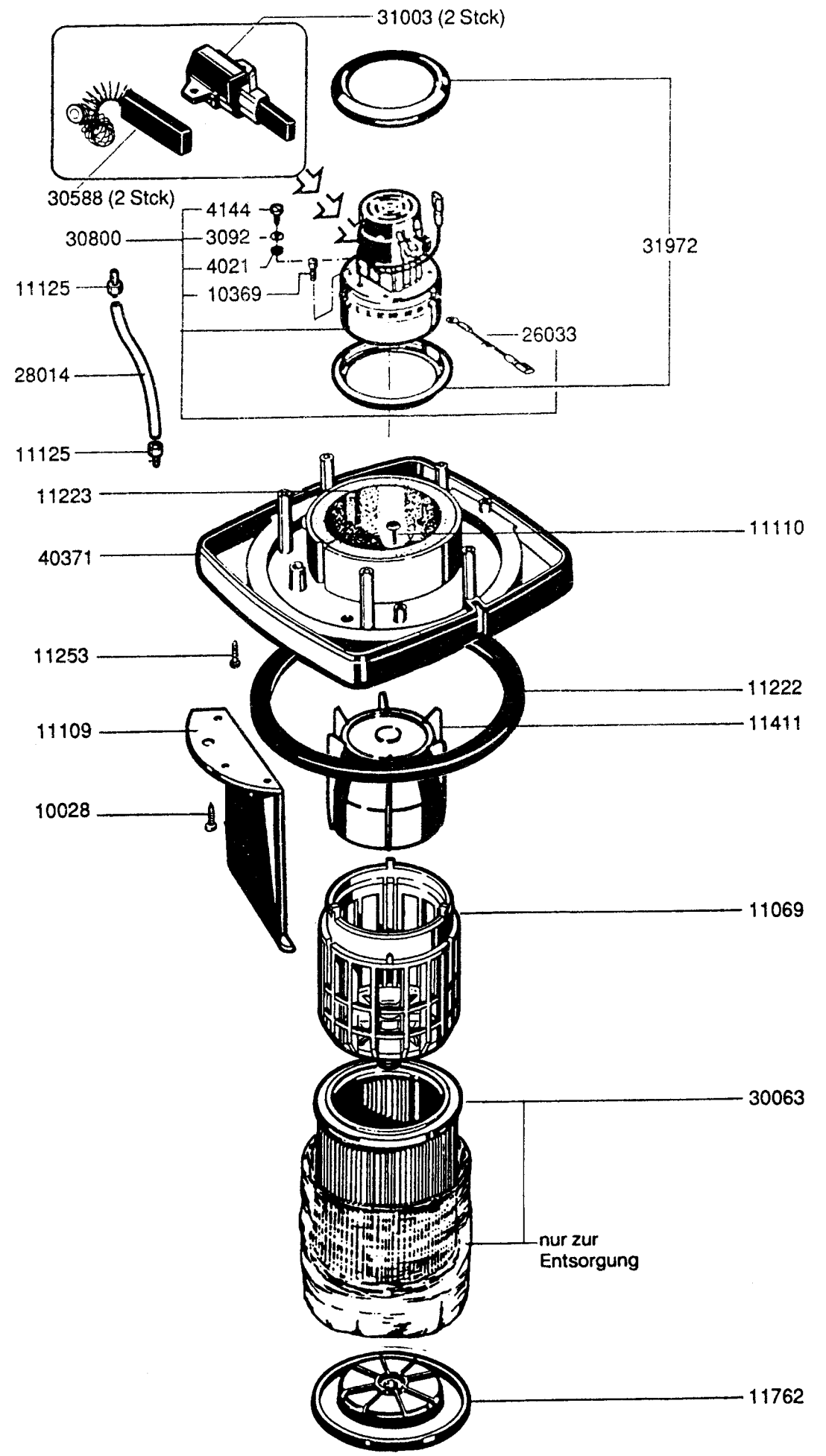

```
Turbo XL - SW
```
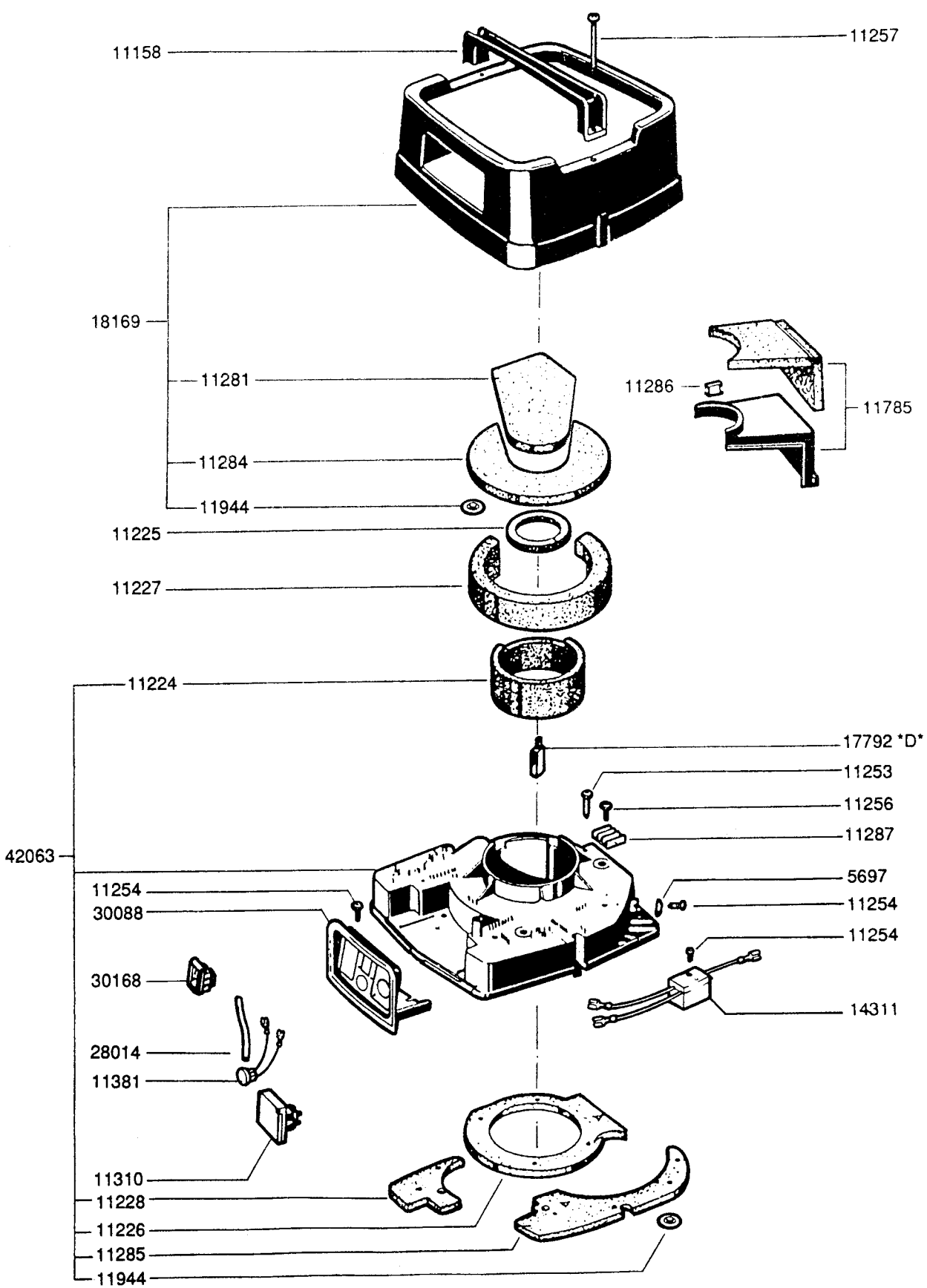

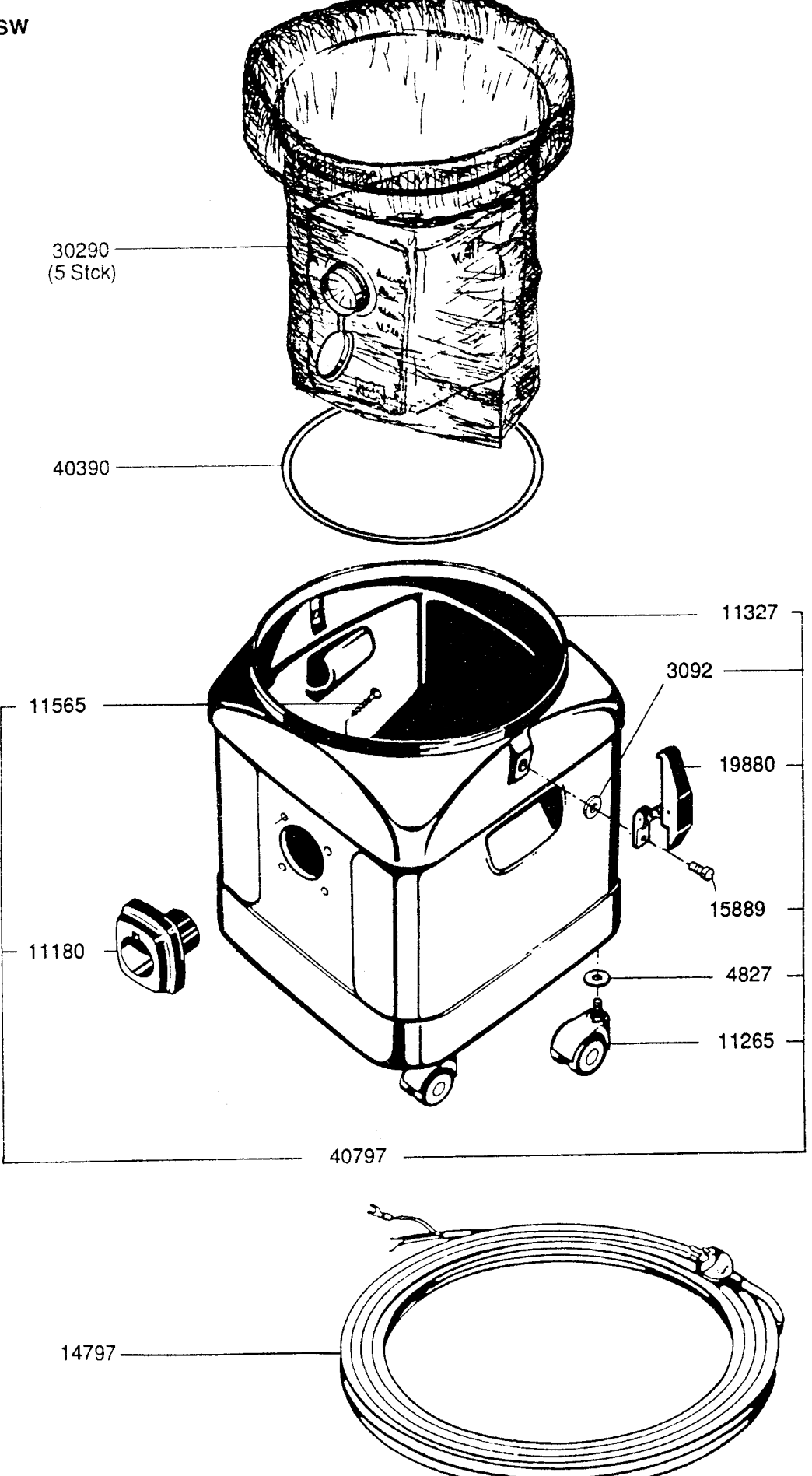

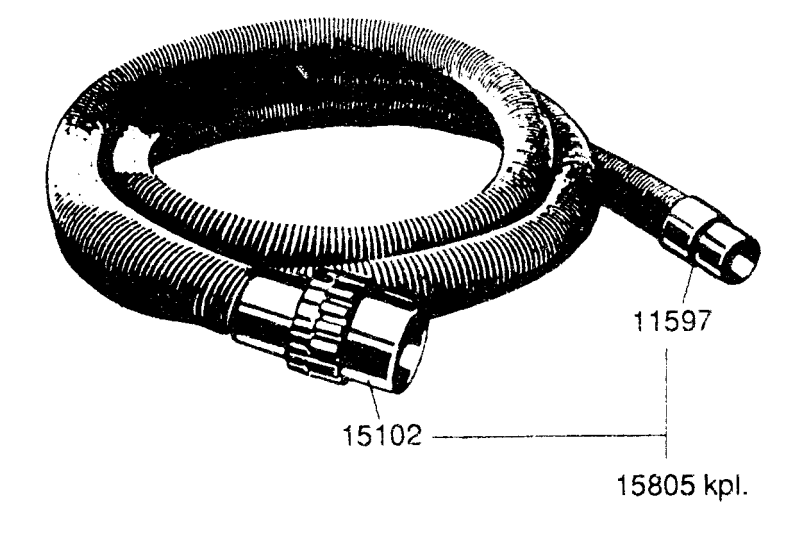

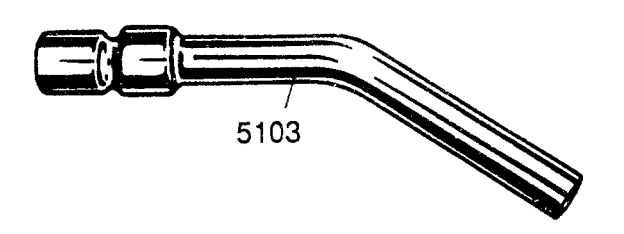

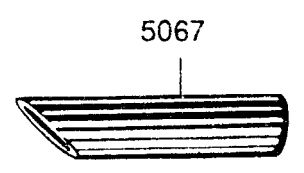

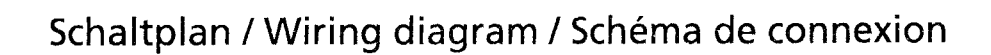

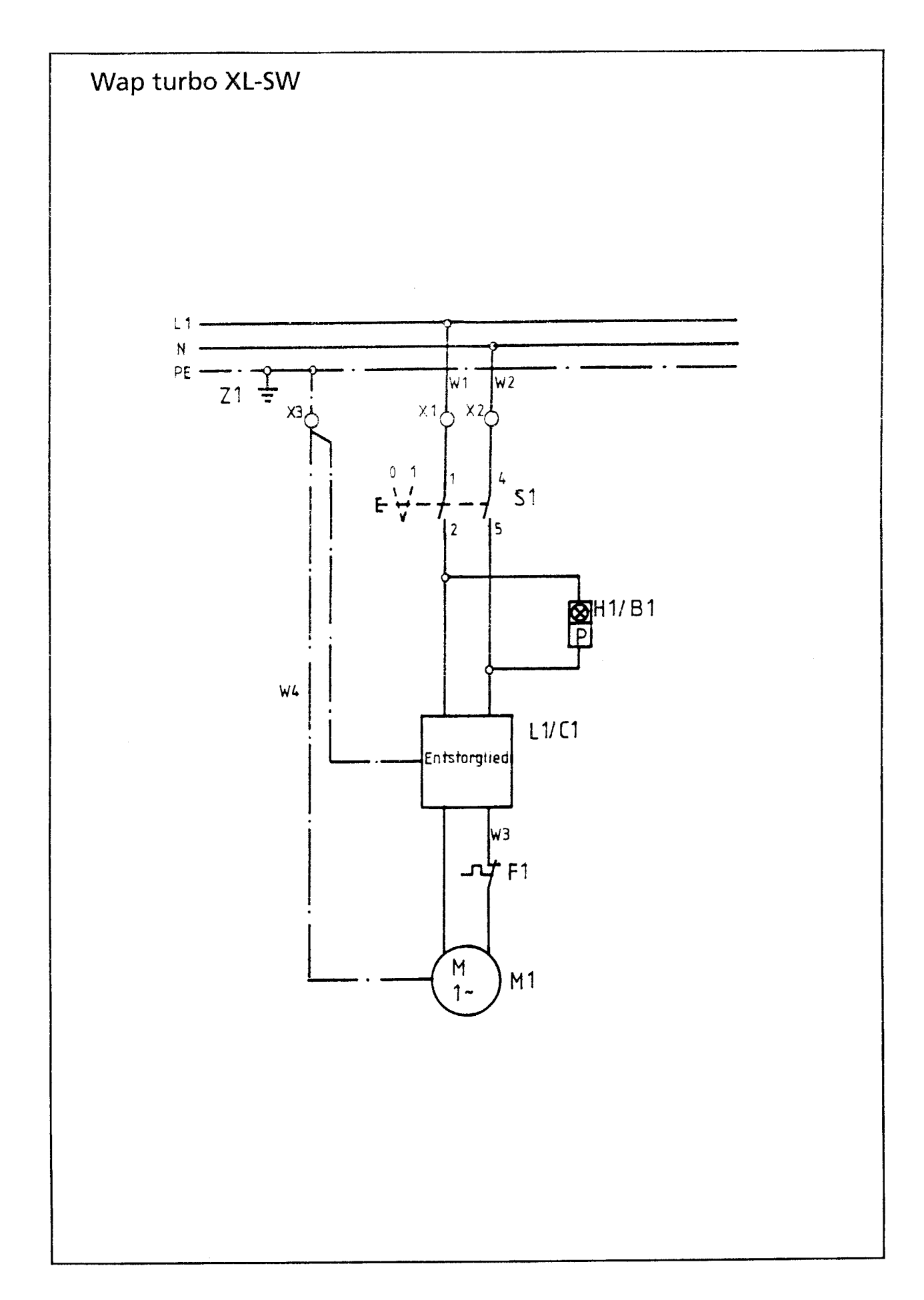